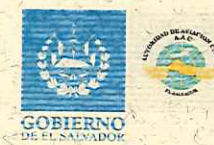

• *I* 

 $\sqrt{2}$ 

www.aac.gob.sv Kilómetro 9 1/2 Carretera Panamericana, llopango San Salvador, El Salvador, CA Teléfono: (503) 2565-4404

## **ACTA NÚMERO 180/019**

'

Reunidos en la Sala de Reuniones de la Estación de COCESNA El Salvador, a las siete horas con treinta minutos, del día veintidos de febrero de dos mil diecinueve; presentes previa convocatoria los *<sup>I</sup>*- , • • . señores **Directores:** Cnel René Roberto López Morales, Director Presidente, Lic. José Roberto Pérez, Director Propietario Representante del Ministerio de Relaciones Exteriores, PA Jaime Ernesto Alfaro Figueroa, Director Suplente Representante de Relaciones Exteriores, Directores Representantes de la ANEP Propietarios: Lic. Francisco José Sol Schweikert, Lic. Tito Manuel Gerardo José Gutiérrez Ávila, Directores Representantes de la ANEP suplentes: Lic. Mario Ernesto Pérez Avilés, Lic. Luis Alonso Chevez Molina y Secretaria de Actas del Consejo señora Delia Janet Torres de Salguero, **PUNTO UNO.- PRESENTACIÓN DE MIEMBROS DEL CDAC REPRESENTANTES DE LA ANEP, el Director** Presidente procede da dar la bienvenida a los Directores representantes de la ANEP, que en esta fecha se incorporan al CDAC, procediendo a presentarse cada uno de ellos, asimismo se deja constancia de la presencia del Director Ejecutivo de la AAC, Ing. Jorge Puquirre en esta reunión; **PUNTO DOS.-**APROBACIÓN DE-AGENDA, el Director Presidente da lectura á la agenda, la cual es aprobada por unanimidad; **PUNTO TRES.-** LECTURA Y FIRMA ACTA 179/019; el Director Presfdente sede la palabra <sup>a</sup>la Secretaria del Consejo, a fin de dar lectura a! acta de la Reunión Ordinaria No. 179/019, la cual es firmada por los Miembros del CDAC;

C O N F I D E N C I A L

SIGAMOSCreandor<sub>22</sub>

'

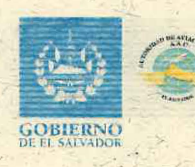

www.aac.gob.sv<br>Kilómetro 9 1/2 Carretera Panamericana, Ilopango San Salvador, El Salvador, CA Teléfono: (503) 2565-4404

 $\int c \int M \sec \theta d\theta$ 

 $\frac{2}{3}$ 

Preif

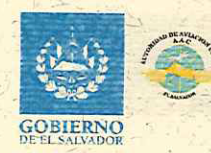

www.aac.gob.sv Kilómetro 9 1/2 Carretera Panamericana, llopango San Salvador, El Salvador, CA Teléfono: (503) 2565-4404

PUNTO CINCO.- ENTREGA DE RENOVACION DEL PERMISO DE OPERACIÓN POR CINCO AÑOS A FAVOR DE LA SOCIEDAD SERVICIO TÉCNICO DE MANTENIMIENTO DE AVIACIÓN SOCIEDAD ANÓNIMA QUE PUEDE ABREVIARSE SERVIAVIA S.A. DE LA ORGANIZACIÓN DE MANTENIMIENTO APROBADA (OMA) DEL MISMO NOMBRE, UBICADA EN EL AEROPUERTO INTERNACIONAL LA AURORA EN LA REPUBLICA DE GUATEMALA, COMPRENDIDOS DEL VEINTITRES DE ENERO DE DOS MIL DIECINUEVE AL VEINTIDÓS DE ENERO DE DOS MIL VEINTICUATRO; se recibe en el pleno del Consejo a los Señores Carlos Suarez, Gerente de Sistemas de Calidad y Gerson Mazariego, Gerente de SMS, de SERVIAVIA a quienes felicitan por haber cumplido con los procesos correspondientes y se procede a realizar la entrega del certificado correspondiente:

CONFIDENCIAL

## **PUNTO**

SIETE.- PROXIMA REUNION; los Directores del Consejo acuerdan que la próxima reunión ordinaria se llevará a cabo a las doce horas con treinta minutos del día veintiséis de febrero de dos mil diecinueve; y a iniciativa del Director Luis Alonso Chévez, en este acto se instruye al Director Ejecutivo, a fin que en próxima reunión realice presentación sobre el Perfil Institucional de la AAC; y no habiendo más que hacer constar, se cierra la presente sesión a las diez horas con cincuenta minutos; se da por terminada la presente acta, la cual ratificamos y firmamos.

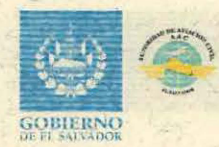

CNEL RENÉ ROBERTO LÓPEZ MORALES DIRECTOR PRESIDENTE

PA. JAIME ERNESTO ALFARO FIGUEROA DIRECTOR SUPLENTE

LIC. TITO MANUEL GERARDO JOSÉ GUTIERREZ AVILA DIRECTOR PROPIETARIO

um

LIC. LUIS ALONSOCHEVEZ MOLINA

www.aac.gob.sv Kilómetro 9 1/2 Carretera Panamericana, Ilopango San Salvador, El Salvador, CA Teléfono: (503) 2565-4404

LIC. JOSÉ ROBERTO PÉREZ **DIRECTOR PROPIETARIO** 

trancisco So

LIC.FRANCISCO JOSÉ SOL SCHWEIKERT DIRECTOR PROPIETARIO

LIC. MARIO ERNESTO PÉREZ AVILÉS DIRECTOR SUPLENTE

 $2.41 -$ 

SRA. DELTA JANET TORRES DE SALGUERO SECRETARIA DE ACTAS DEL CDAC